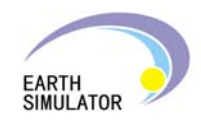

# **System Overview and Operation** of the Earth Simulator

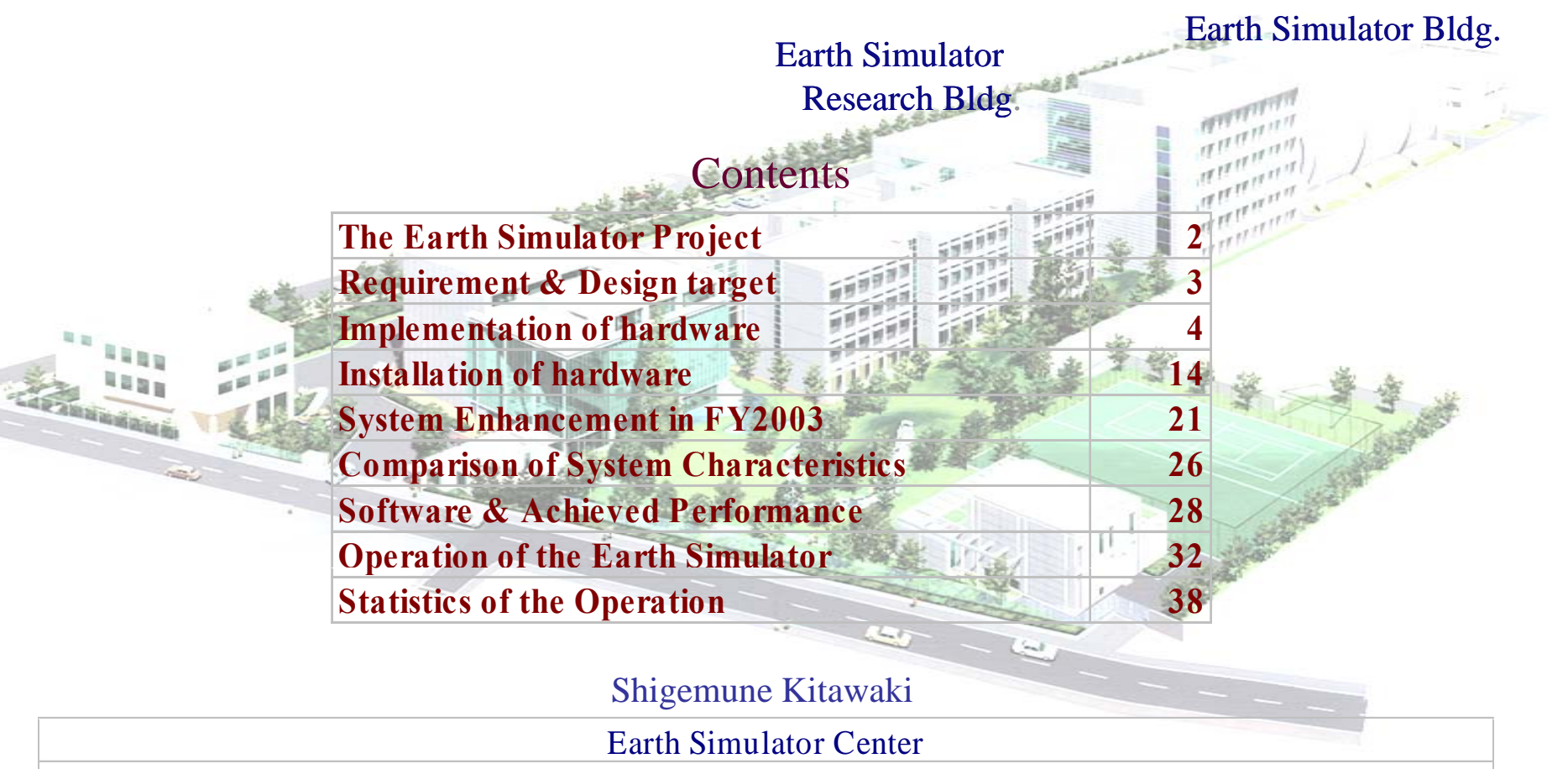

Japan Agency for Marine-Earth Science and Technology

Earth Simulator Center

**HPC User Forum Earth Simulator Special Conference 2005/1/27 1**

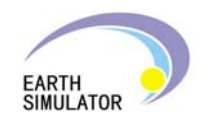

*The Earth Simulator Project*

The Earth Simulator (ES) is an ultra high speed parallel supercomputer.

- The development of ES had started in 1997 to make an ultra high speed supercomputer for a comprehensive understanding of the global changes such as global warming, as <sup>a</sup> project of the former STA (Science and Technology Agency of Japan, now MEXT: Ministry of Education, Culture, Sports, Science and Technology) .
- It has been successfully completed achieving 40Tflops theoretical peak performance at the end of February, 2002.

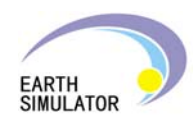

### *Requirements and Design Target*

Processor Type (scalar processor or vector processor) Vector type processors were required **>>** single chip vector processors NCAR reported CCM2 (NCAR Climate Model) shows more than 30% of peak performance on vector processor system, and less than 10% on scalar processor system.

*Parallel Computing, Vol.21, No.10 November 1995*

- Total Peak Performance $\mathbb{R}$ More than 32 Tflops **>>** 40 Tflops
- Total Main memory size  $\mathcal{A}$ More than 8 TB **>>** 10 TB
- Type of interconnection network and aggregate switching capacity Single stage crossbar network with more than 4 TB/sec of aggregate switching capacity were required **>>** Single stage crossbar network with aggregate switching capacity: 7872GB/s

A single stage crossbar network is superior in flexibility of allocating processor nodes to application programs and also in flexibility of executing many paradigm of applications.

Performance of Atmospheric General Circulation Model (AGCM)  $\frac{1}{2}$ More than 5 sustained Tflops (At least 1000 times faster than those of CRAY C90) were required **>>** Estimated the performance of AGCM of 6144x3074x255 mesh (T2047L255) at design stage, and evaluated the performance of AGCM of 3840x1920x96 mesh (T1279L96) at the completion of the whole system

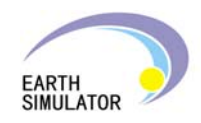

# *Implementation of hardware*

#### **Scale Model of the Earth Simulator**

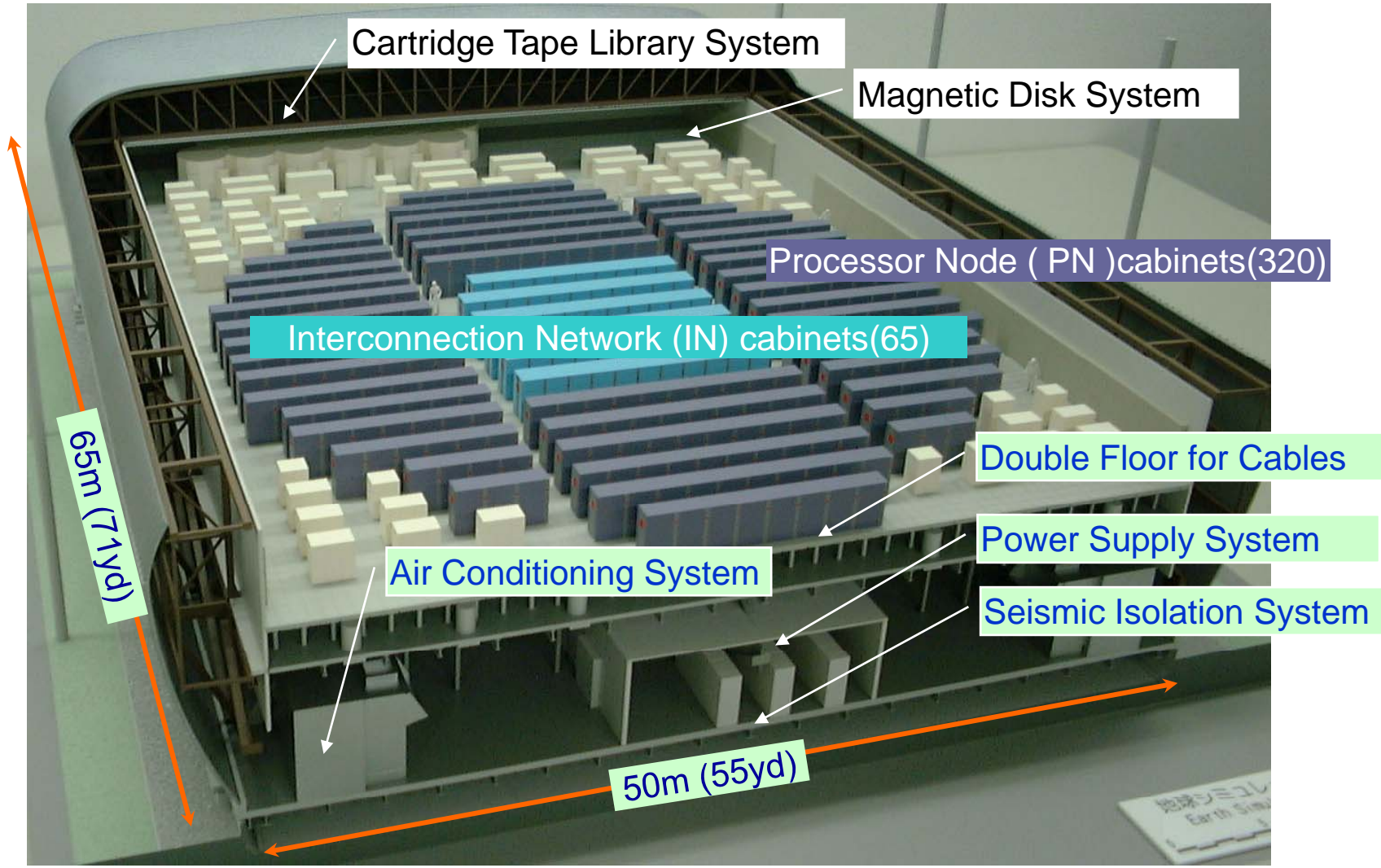

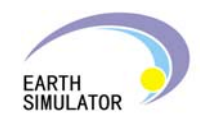

#### **Configuration of the Earth Simulator**

- Peak performance/AP : 8Gflops
- Peak performance/PN : 64Gflops
- Main memory/PN : 16GB
- $\bullet$  Total number of APs  $\qquad \colon$  $.5120$
- Total number of PNs :  $640$
- Total peak performance : 40Tflops
- Total main memory 10TB

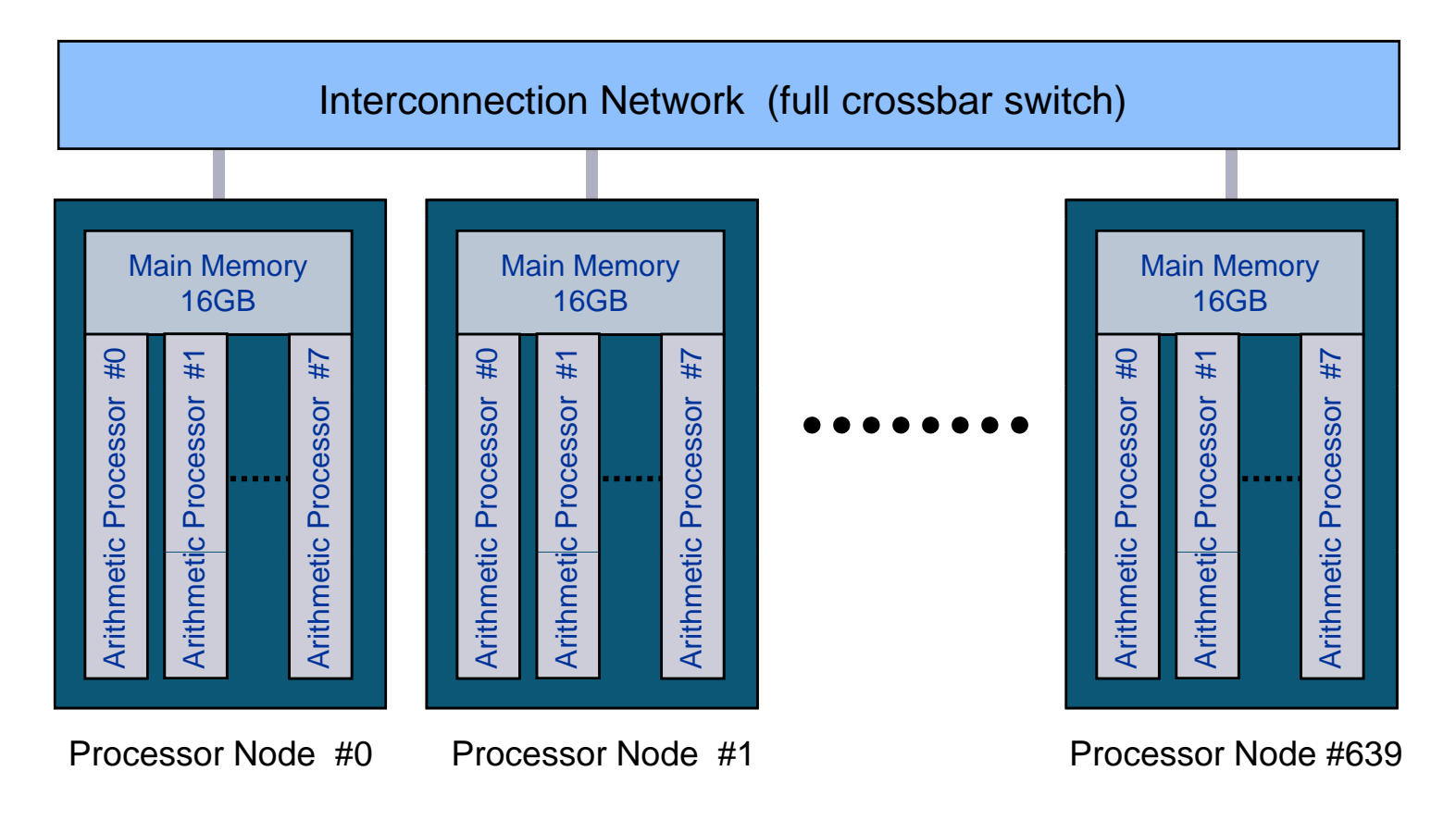

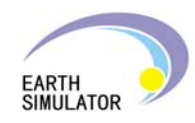

#### **Arithmetic Processor configuration**

- Scalar Unit (SU)
	- 4-way superscalar
	- 128 scalar registers
	- 64KB Instruction cache
	- $\overline{\phantom{a}}$  64KB data cache
	- DRAM developed for ES
- $\blacksquare$  8 units of vector pipelines(VU)
	- 6 types of operation pipeline
	- 144KB vector registers
	- 256bit x 17 vector mask registers
- Main memory access contorl unit

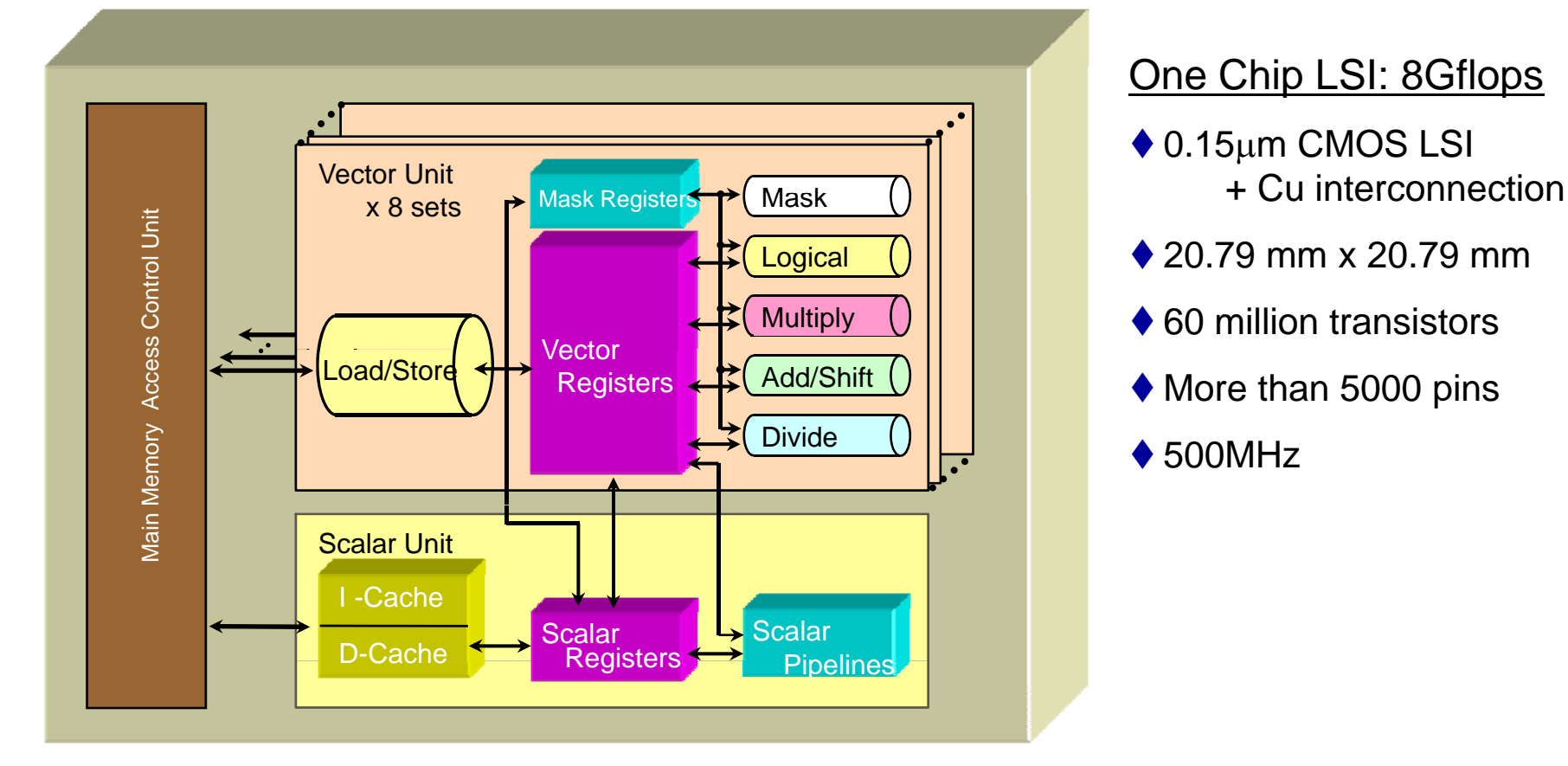

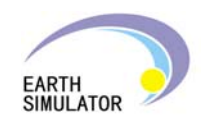

### **Arithmetic Processor Package**

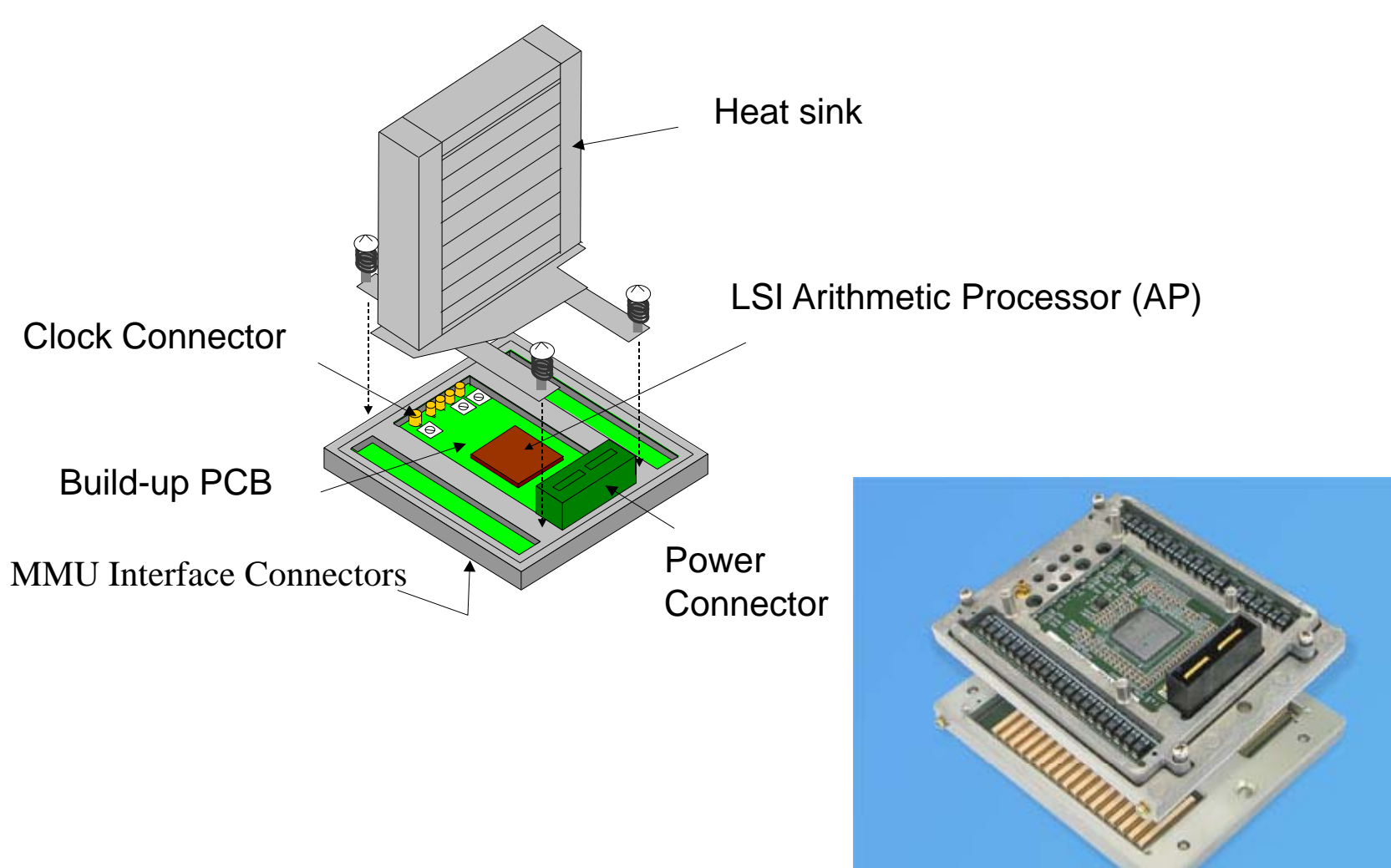

( 115mm x 139mm )

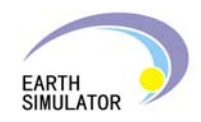

### **Main Memory Unit Package**

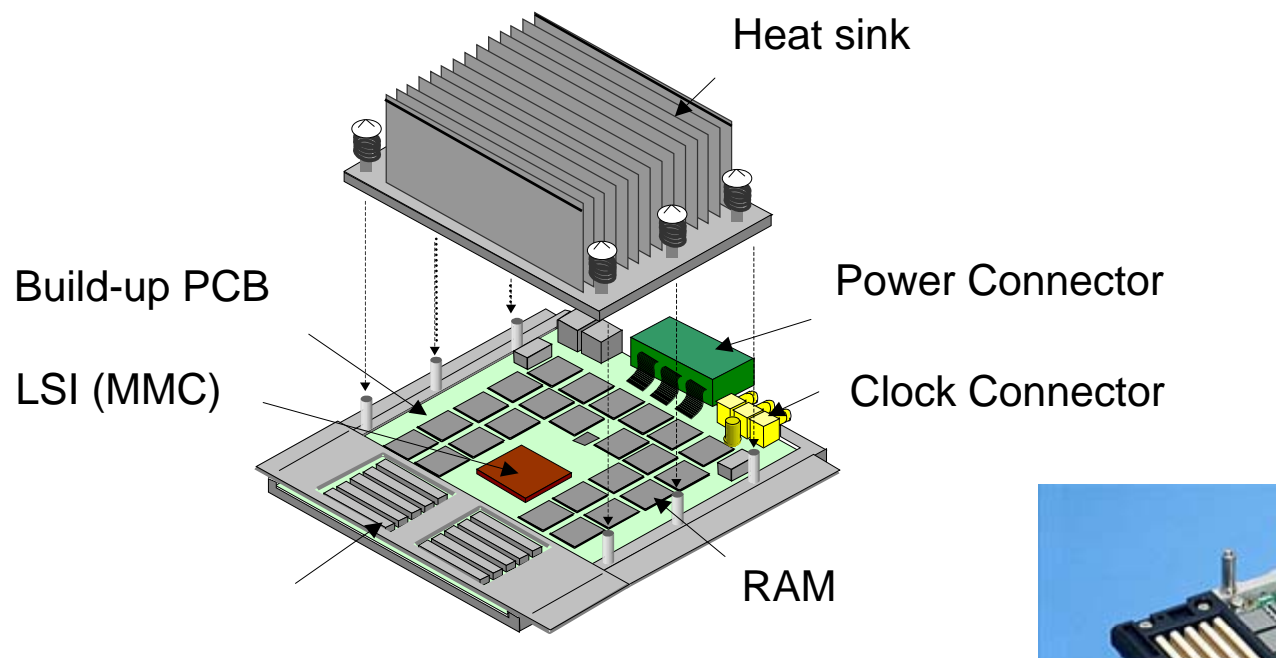

AP/RCU Interface Connectors

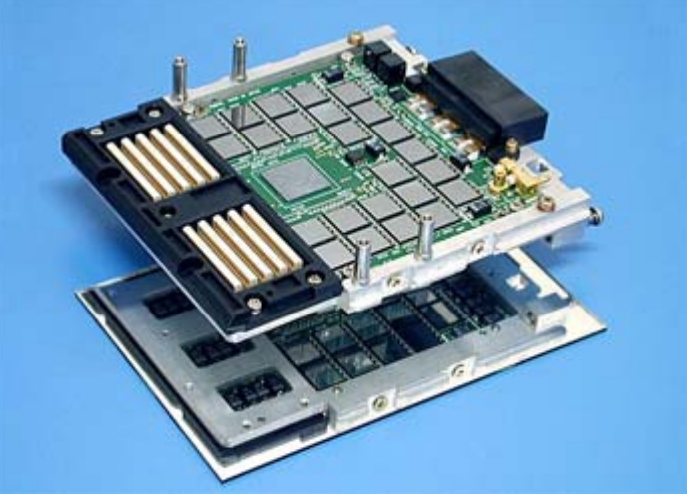

( 125mm x 147mm )

Earth Simulator Center

**HPC User Forum Earth Simulator Special Conference 2005/1/27**

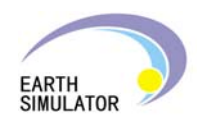

### **Processor Node configuration**

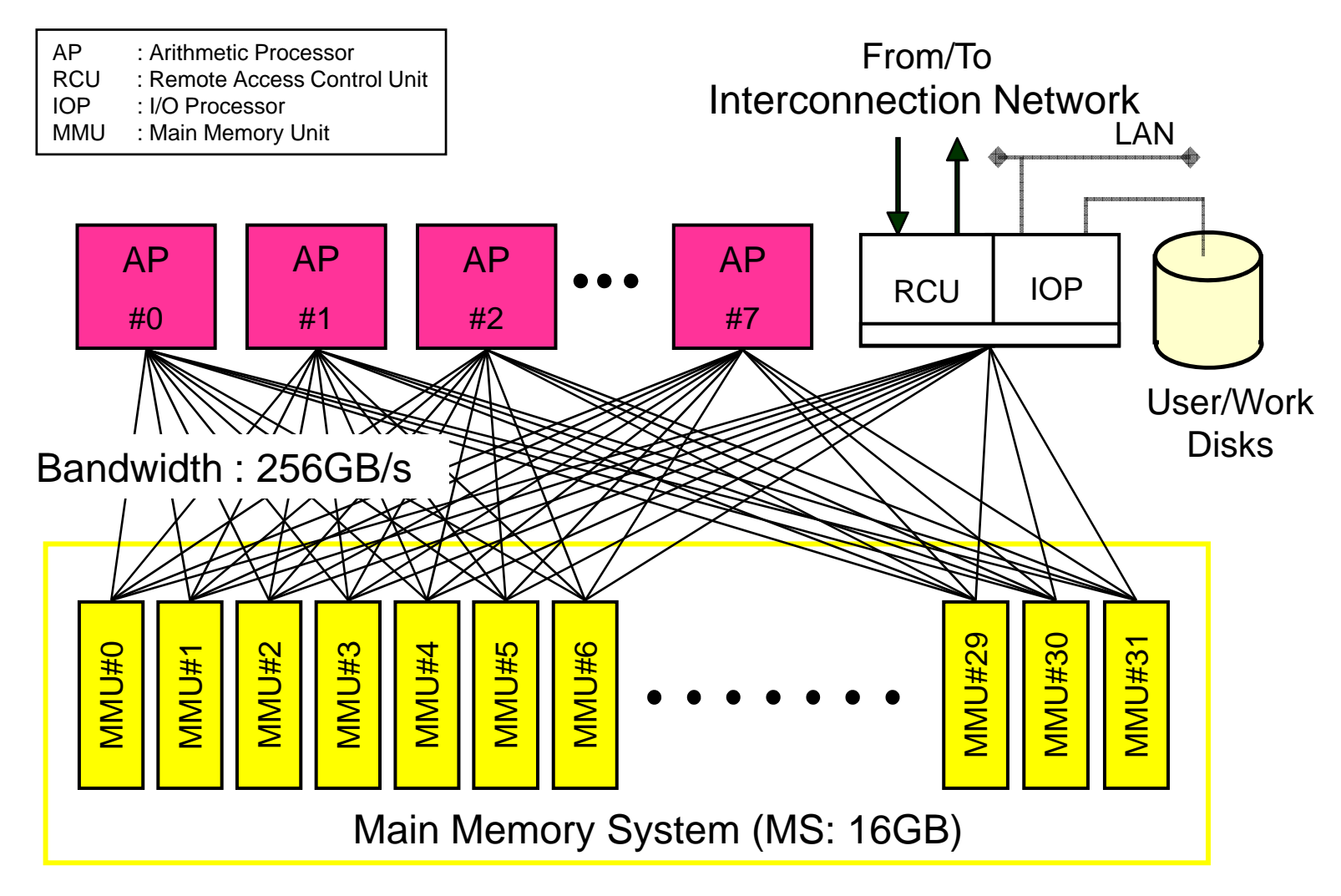

- 128M bit DRAM developed for ES (24nsec bank cycle time)
- 2048 banks

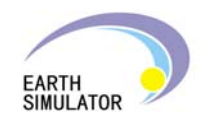

## **Interconnection Network (IN)**

- 640 <sup>x</sup> 640 full crossbar switch
- 2 XCT's and 128 XSW's
	- $\bullet$  XCT : Coordination of data transfer through XSW's

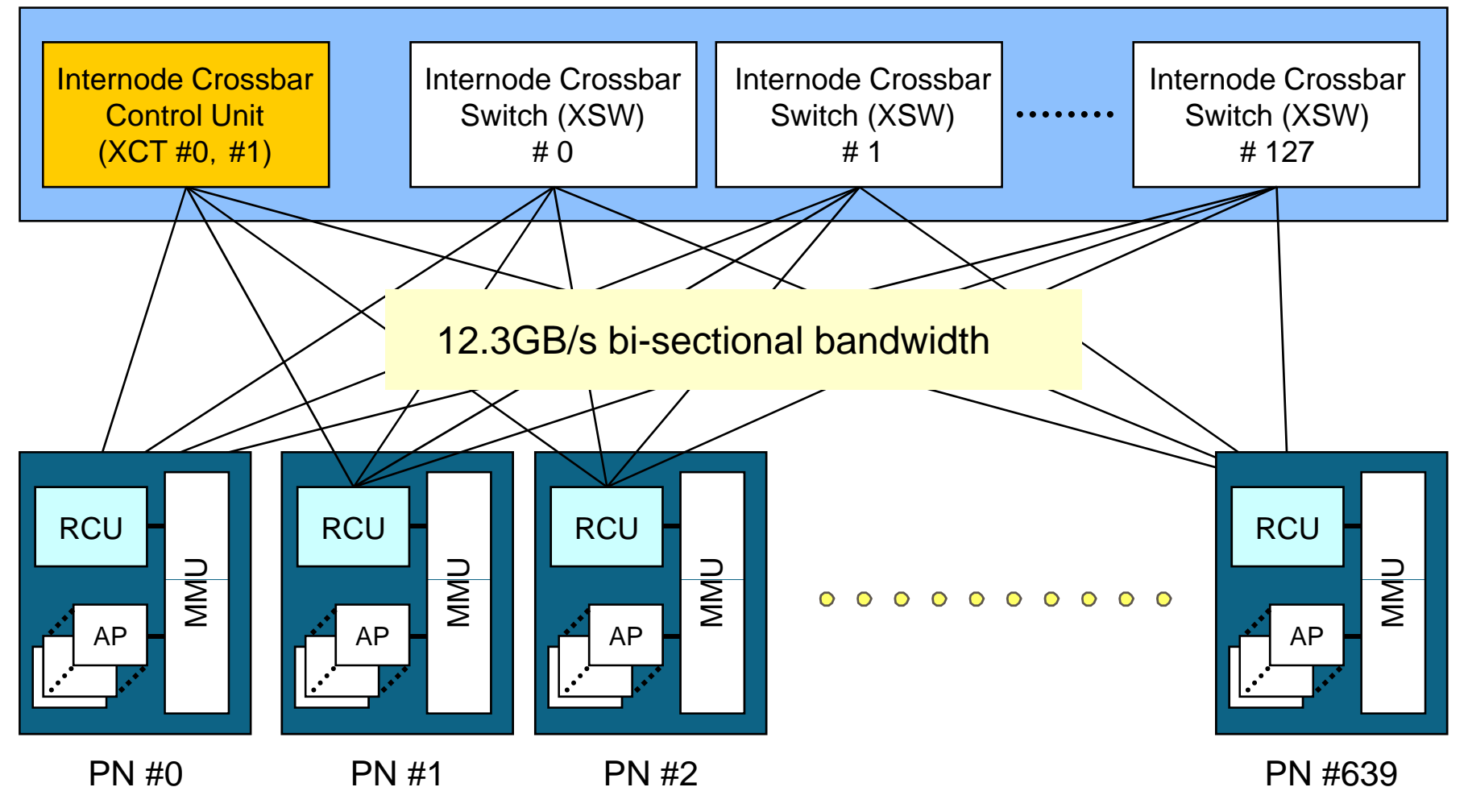

**HPC User Forum Earth Simulator Special Conference 2005/1/27 10**

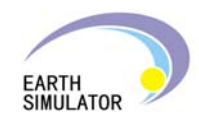

#### **Connection between Cabinets**

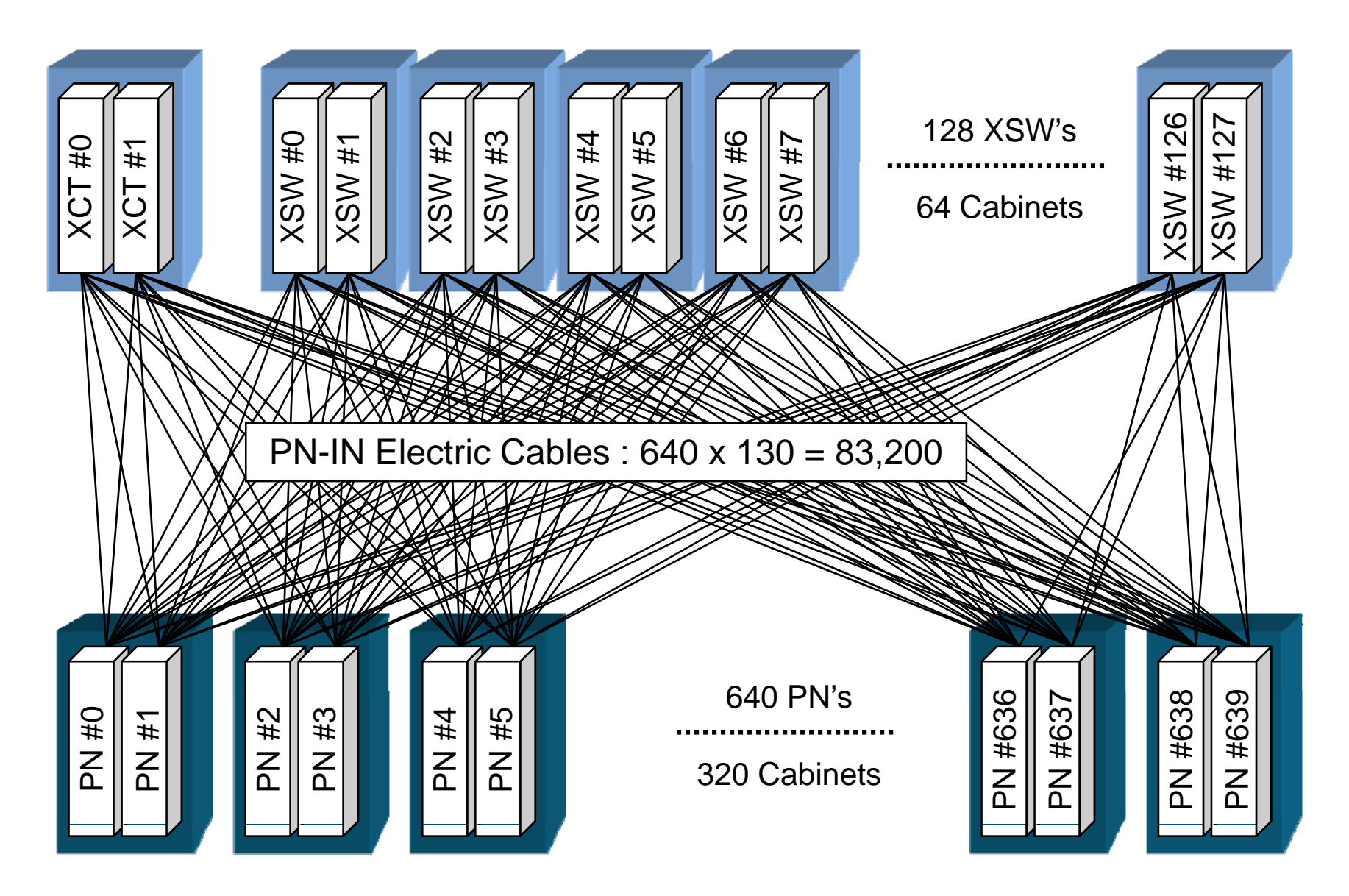

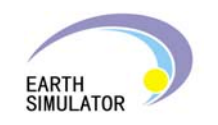

#### **Processor-Node Cabinet (two nodes in a cabinet)**

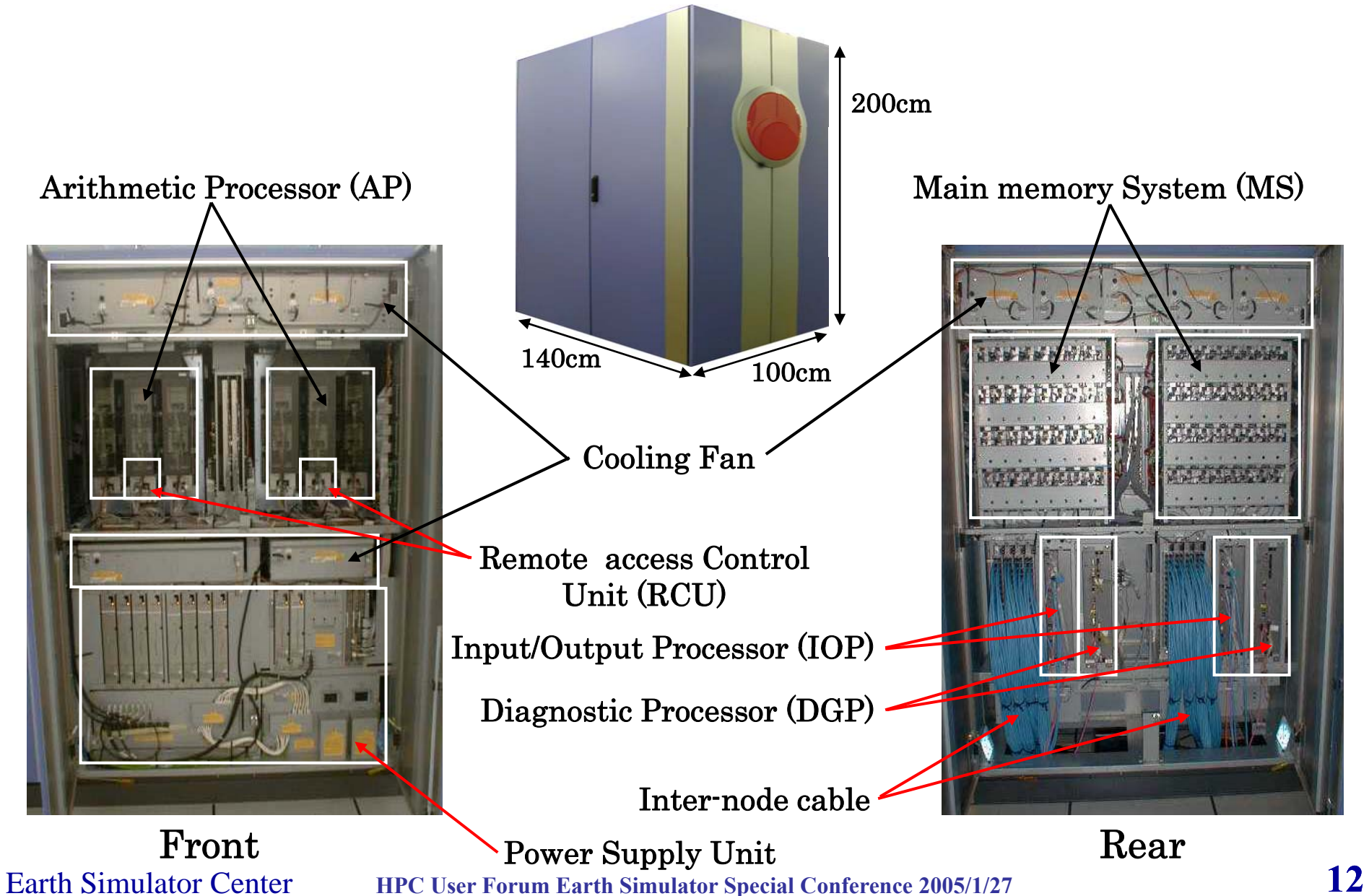

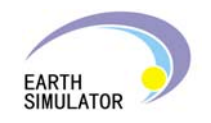

#### **XSW Cabinet (two XSW's in a cabinet)**

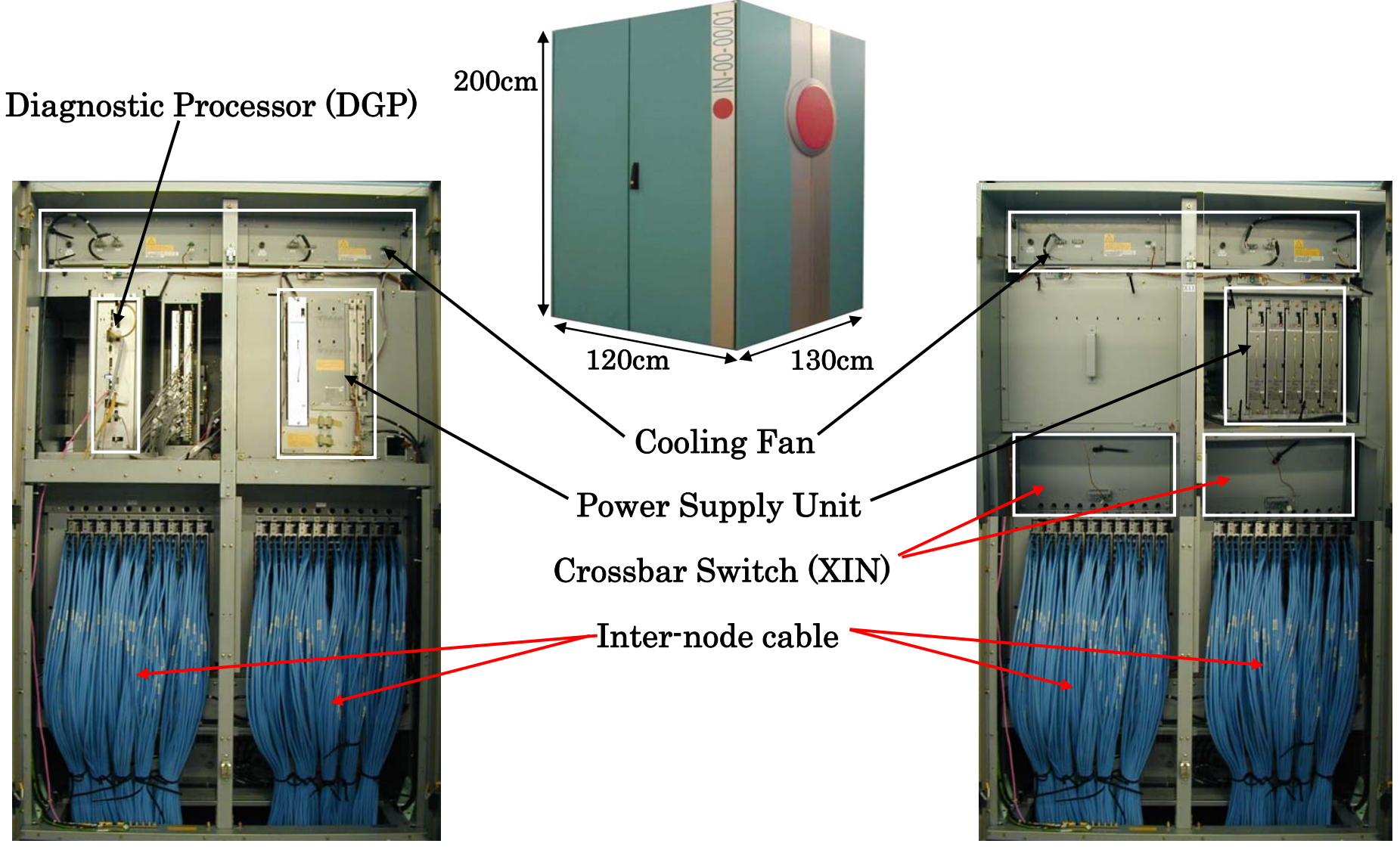

#### Earth Simulator CenterFront $\bm{\mathsf{t}}$  Rear

**HPC User Forum Earth Simulator Special Conference 2005/1/27 13**

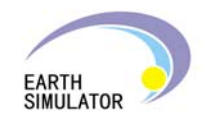

# *Installation of hardware*

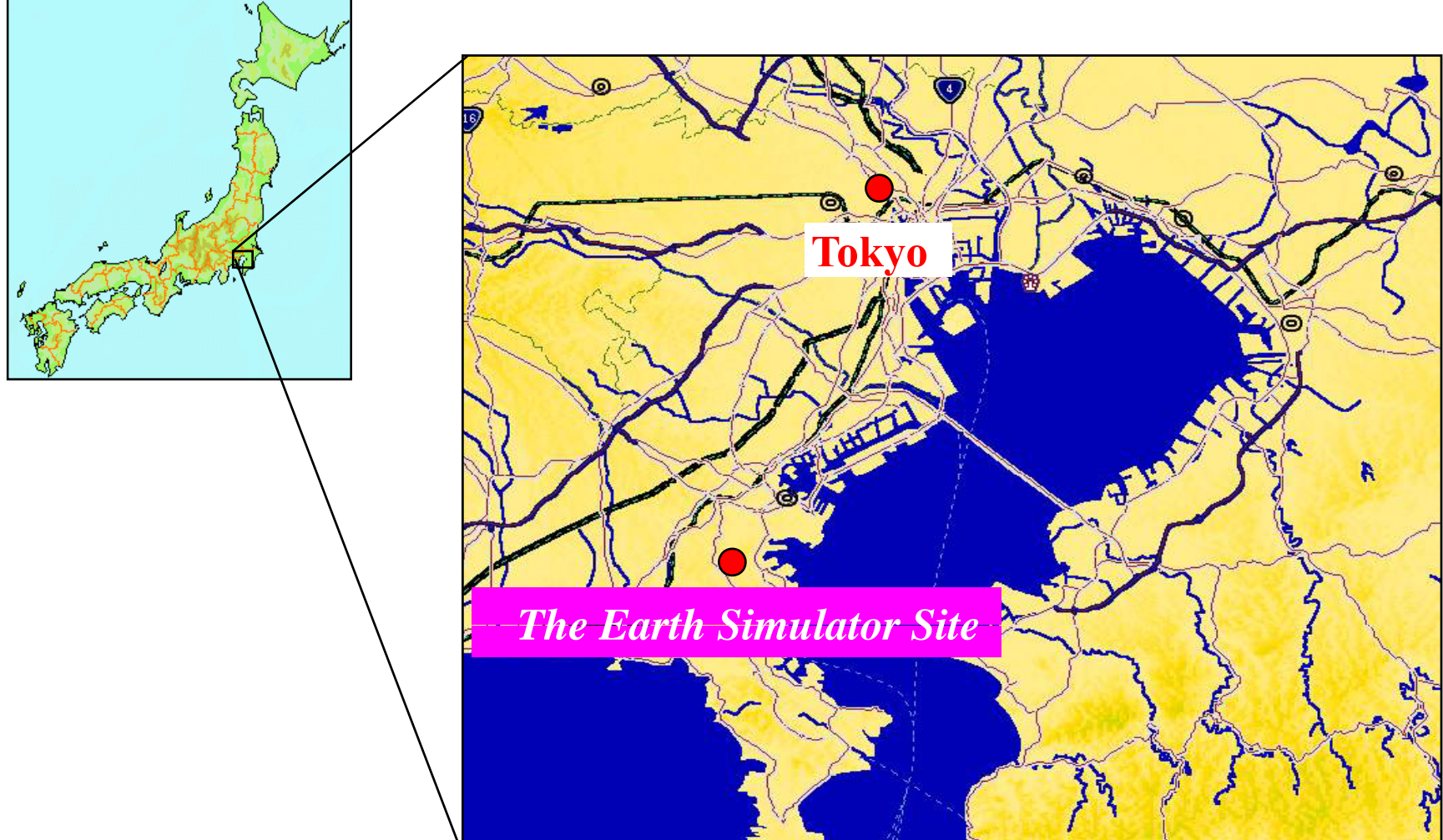

The Location of the Earth Simulator Facilities

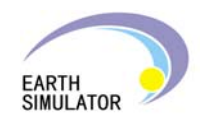

#### **The Earth Simulator Center**

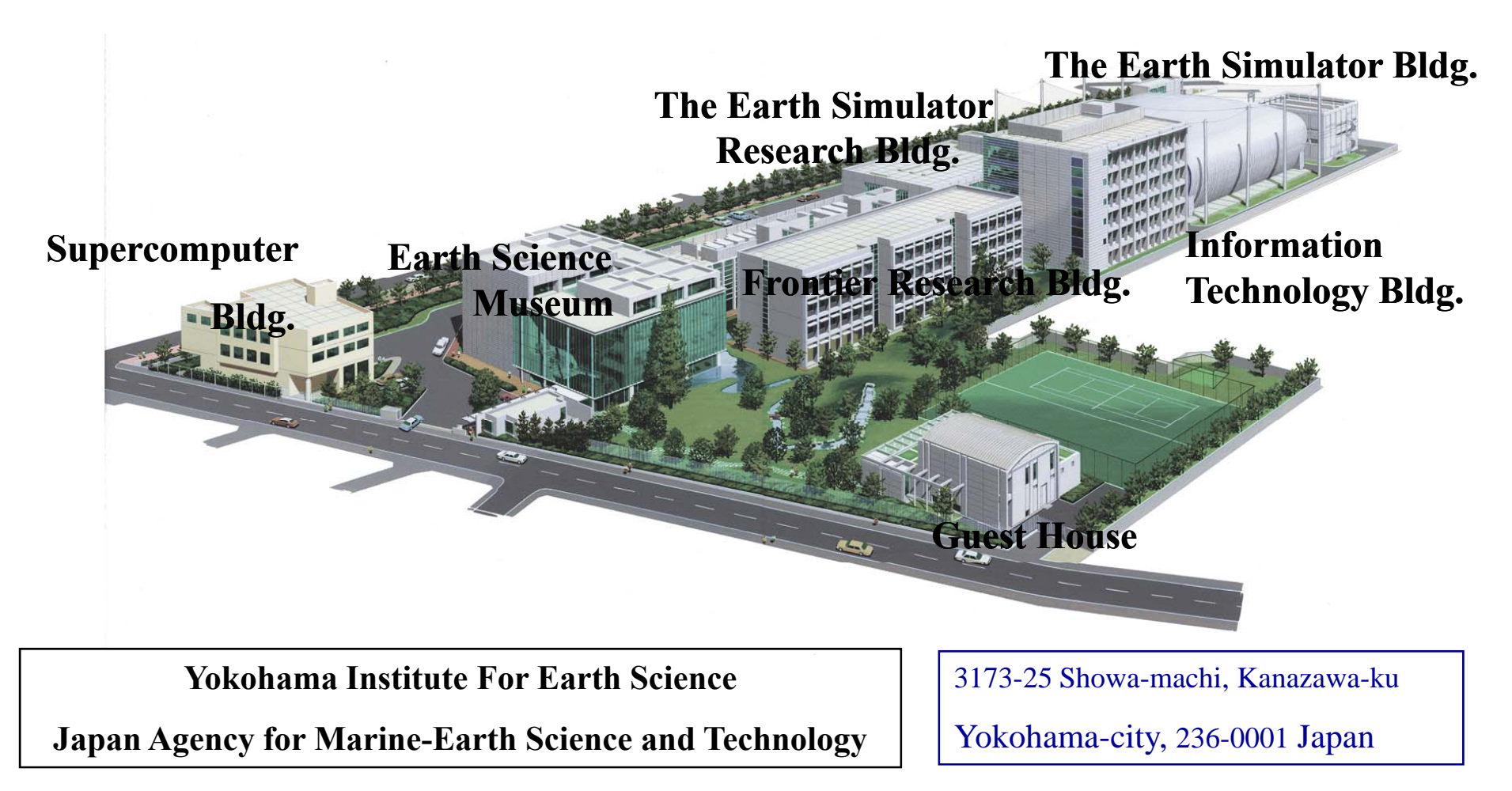

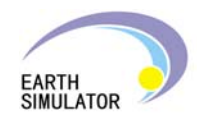

#### Earth Simulator Building

![](_page_15_Picture_2.jpeg)

![](_page_16_Picture_0.jpeg)

### **Features of the Earth Simulator Building**

![](_page_16_Figure_2.jpeg)

![](_page_17_Picture_0.jpeg)

### **Lighting of Computer Room**

![](_page_17_Picture_2.jpeg)

![](_page_17_Picture_74.jpeg)

![](_page_18_Picture_0.jpeg)

## **Electric Cables Connecting Cabinets**

**Number of cables: 83,200 Length** :**10 to 40 m Total length**: **2,400km Total weight: 140 t**

![](_page_18_Picture_3.jpeg)

![](_page_18_Picture_4.jpeg)

![](_page_18_Picture_5.jpeg)

![](_page_18_Picture_6.jpeg)

![](_page_18_Picture_7.jpeg)

Earth Simulator Center

**HPC User Forum Earth Simulator Special Conference 2005/1/27 19**

![](_page_19_Picture_0.jpeg)

#### The Earth Simulator at Completion

![](_page_19_Picture_2.jpeg)

![](_page_20_Picture_0.jpeg)

# *System Enhancement in FY2003*

# **Introducing NQS II and MDPS**

Mass Data Processing System was installed.

- The capacity of storage system has increased.
- Accessibility of files in MT has improved.
- O Job Manager was replaced from GM-NQS(JS) to NQS II
	- To utilize MDPS efficiently and
	- To improve node utilization and maintenancibility.
- This system transition was made smoothly using about 4 months without stopping ES.

![](_page_21_Picture_0.jpeg)

#### Mass Data Processing System (MDPS)

**O Hierarchical Storage Management System** 

- Consists of Hard Disk System and Cartridge Tape Library System
- Capacity : HD is 240TB and MT is 1.5PB
- 4 File Service Processors manage files
	- Each FSP supports 160 nodes.
	- FSP transfers data between work disk and user virtual disk files which consist of Hard Disk System and Cartridge Tape Library System of MDPS.
	- FSP manages data size of files in Hard Disk System, and migrates them into / recalls them from Cartridge Tape Library System automatically.
- O Before introducing MDPS, user should handle files in Cartridge Tape Library System directly, but MDPS enables user to access virtual disk files in MDPS as ordinal unix disk files.

![](_page_22_Picture_0.jpeg)

#### Introducing Mass Data Processing System

![](_page_22_Figure_2.jpeg)

![](_page_23_Picture_0.jpeg)

#### **Connection among Peripherals ( g y) After introducin g MDPS s ystem )**

![](_page_23_Figure_2.jpeg)

![](_page_24_Figure_0.jpeg)

![](_page_25_Picture_0.jpeg)

 $\sqrt{1}$ 

### *Comparison of System Characteristics*

**NITRD report**

![](_page_25_Picture_36.jpeg)

Most of this data is from Kerbyson, Hoisie, Wasserman; LANL; unpublished

Earth Simulator Center

**HPC User Forum Earth Simulator Special Conference 2005/1/27 <b>2003/presentations/nelson.pdf** 

 $15$ 

![](_page_26_Picture_0.jpeg)

### **NITRD report with a slight modification**

![](_page_26_Picture_449.jpeg)

![](_page_27_Picture_0.jpeg)

# *Software & Achieved Performance*

### **Software Environment**

#### $\bigcirc$ **O** Operating System

UNIX-based system (Enhanced version of NEC SUPER-UX)

Parallel file system ( MPI-IO, HPF )

#### O Programming Environment

Parallel programming environment ({Fortran90,C,C++}+MPI, HPF) Tuning tools

#### O NQS II

Extension of NQS

Running on the SCCS

Allocating PN's and staging in/out the user data into/from system disk

These software have a good scalability up to 640 nodes.

![](_page_28_Picture_0.jpeg)

#### Vecrorization and Parallelization

![](_page_28_Figure_2.jpeg)

![](_page_29_Picture_0.jpeg)

### **Clusters**

- 640 nodes are divided into 40 clusters
	- Each cluster has 16 nodes
	- Cluster structure is used only for operation
- $\bigcirc$  S-Cluster (1 cluster)
	- Interactive nodes : 2 nodes
		- Interactive process environment (compiling, debugging)
	- S-system : 14 nodes
		- Small-scale batch request environment
- L-Cluster (39 clusters)
	- $\cdot$  L-system : 624 nodes

Large-scale batch request environment

Single system image

![](_page_30_Picture_0.jpeg)

#### Measured Computational Performance

#### (in early stage in 2002)

![](_page_30_Picture_215.jpeg)

![](_page_31_Picture_0.jpeg)

# *Operation of the Earth Simulator*

![](_page_31_Figure_2.jpeg)

![](_page_32_Picture_0.jpeg)

# **Activities of Earth Simulator Center**

#### **Annual schedule of Earth Simulator Center**

- $\bigcup$ **O** January Annual meeting for the Earth Simulator research projects
- $\bigcirc$  February Public project recruitment for next fiscal year
- **O** March Project Selection for next fiscal year
- **O** April Starting projects for new fiscal year
- **O** Summer (or Autumn) Earth Simulator Center Symposium

#### **Periodicals from Earth Simulator Center**

- O Annual Report of the Earth Simulator Center
- Journal of the Earth Simulator …………………………twice per year
- **O** Earth Simulator News (in Japanese) .............................twice per year

![](_page_33_Picture_0.jpeg)

### **Scheduled Maintenance of ES system**

- $\bigcirc$ Switching procedure at the end of fiscal year
- $\bigcap$ Maintenance of Hardware

1 L-cluster (16 processor nodes)

...weekly (every Wednesday)

whole system including S-cluster, IN, auxiliary UNIX servers, and network devices

…bimonthly (end of Jan., March, May, etc.)

 $\bigcap$ Maintenance of Software

> … bimonthly ( same timing as whole system maintenance of Hardware)

 $\Omega$ O Maintenance of all electric equipments in Yokohama campus … once per year

#### **Operating Policy of the Earth Simulator EARTH<br>SIMULATOR**

attaching Importance to the Performance for the Parallel Programs using many Processor Nodes

- O Each PN allocated for a multi-PN parallel program is to be monopolized by the program.
- O Input/output for a multi-PN parallel program should be local ( should be directed to the work disk allocated for each PN).
- O Simple Restart feature is used for the execution of a multi-PN parallel program. Restart data is to be prepared by the user program.

#### Degraded Operation at the failure of AP

For efficient execution of a multi-PN parallel program, equal capability of each PN is vary important. So a PN which any of the AP's is in failure is to be removed from the Operation of the Earth Simulator.

![](_page_35_Picture_0.jpeg)

## Condition for running multiple node program

 Through NQS (as Batch job request) O Job amount to submit at a time for a user  $\leq 5$ O Number of PN for a job  $\leq 10$ (Extendable to 512 by the application )  $\bigcirc$  Wall clock time for a job  $\leq 12$  (in hours) O Number of PN  $\times$  wall clock time (in hours)  $\leq$  1536

![](_page_36_Picture_0.jpeg)

### Condition to extend the PN number for a JOB

OVectorization ratio $\geq$ 95% (vector operation ratio may be used) Parallelization efficiency ≧50%

*If <sup>a</sup> program needs T1 hours with 1 node,*

*and Tn hours with n nodes*

Parallelization efficiency =  $(T1/Tn)/n$ 

Parallelization ratio should be more than 99.9% for a program using more than 128 PN's to keep the parallelization efficiency as 50%, if the parallelization ratio is not affected by the number of PN used for the computation.

![](_page_37_Picture_0.jpeg)

# *Statistics of the Operation*

![](_page_37_Picture_142.jpeg)

![](_page_37_Picture_143.jpeg)

EARTH<br>SIMULATOR **Resource Allocation in FY2004 (Plan and Result)**

![](_page_38_Figure_1.jpeg)

![](_page_39_Picture_0.jpeg)

![](_page_39_Figure_1.jpeg)

#### **PN Request by Multi-node parallel programs** EARTH<br>SIMULATOR

![](_page_40_Figure_1.jpeg)

![](_page_41_Figure_0.jpeg)

Earth Simulator Center

**HPC User Forum Earth Simulator Special Conference 2005/1/27 42**

![](_page_42_Picture_0.jpeg)

#### **Highest Performance Program of Each project # f PN/TFLOPS# o** $2004$   $\mu$   $\alpha$   $\beta$   $\gamma$   $\alpha$

![](_page_42_Figure_2.jpeg)

#### **Highest Performance Program of Each project** EARTH<br>SIMULATOR **# of PN/TFLOPS**\_\_\_ (2004/04/01∼2004/12/31 Less than 51 PNs) 1.25 $\bullet$ Ocean & Atmosphere 32, 1.10 Epoch-making Simulation Computer Scinence 1.00▲ Solid Earth  $\bullet$ Strategic Research ● 32, 0.87 32, 0.83 peak performance 50, 0.82 average 28% 0.75**TFLOPS** TFLOPS  $\triangle$  32, 0.66 0.5010, 0.36 14, 0.38

![](_page_43_Figure_1.jpeg)

![](_page_44_Picture_0.jpeg)

# **Number of Requests executed in ES**

12000 □ 1  $\Box$  2  $\Box 5 - 8$  $\Box$  3~4  $\blacksquare$  9~16  $\blacksquare$  17~32 10000■ 33~64 65~128  $129 - 256$  $257 - 512$ 8000 quests 6000 # of re 4000 2000E 0 ul-02 Ju ov-02 n-03 ay-03 n-03 ul-03 Ju g-03 ov-03 n-04 ay-04 n-04 カール<br>フリール g-02 p<br>9<br>2 ct-02 c-02 b-03 ar-03 pr-03 p-03 ct-03 c-03 b-04 ar-04 pr-04 Aug Dec <u>آهل</u> May<br>M Aug Dec <u>ලි</u> May.<br>M န္တ<br>တိ a<br>⊡ န္တ<br>တိ re<br>D රි <u>କୁ</u> රි ত্র<br>প্র ر<br>ح Ap ر<br>ح Ap ミ ミ **Date** 

System transition period from GM-NQS to NQS II (Jul. to Oct. 2003)

![](_page_45_Picture_0.jpeg)

# **Execution Time**

![](_page_45_Figure_2.jpeg)

![](_page_46_Picture_0.jpeg)

# Number and size of requests run

![](_page_46_Figure_2.jpeg)

![](_page_47_Picture_0.jpeg)

# **Thank you for your attention**